## **Metro State University of Denver, Department of Mathematics and Computer Science CS 3700-001: Computer Networks Spring 2013 Dr. Weiying Zhu Homework 2, Due Date: 10:00am 02/07/2013 Submission: Upload all source code (.java) files to Blackboard**

Write a client process and a server process to implement the following protocol based on **UDP service**. Please test your program using multiple clients.

- Client Process:
	- 1. Display the following table on the standard output:

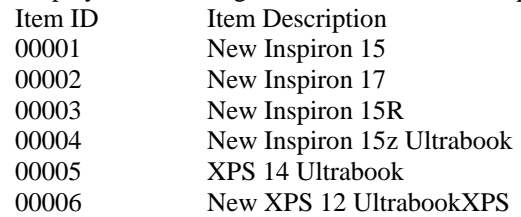

2. Display a message on the standard output to ask the User to input an Item ID, and validate the user input. If the input is not a valid Item ID, ask the User to re-type it.

- 3. Once getting a valid item ID from the User, send a request including this Item ID (e.g., 00005 or "00005") to the Server Process to ask for a quote.
- 4. Receive and interpret the response from the Server process, and display the following information on the standard output, (e.g., if 00005 were provided by the User earlier on)

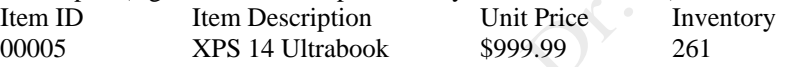

5. Display a message on the standard output to ask the User whether to continue. If yes, repeat steps 2 through 4. Otherwise, close the socket and terminate the Client process.

• Server Process:

1. Maintain the following information using an appropriate data structure of your choice (i.e., an array of a Class you defined). You do not have to place it in a file although you certainly can if you like.

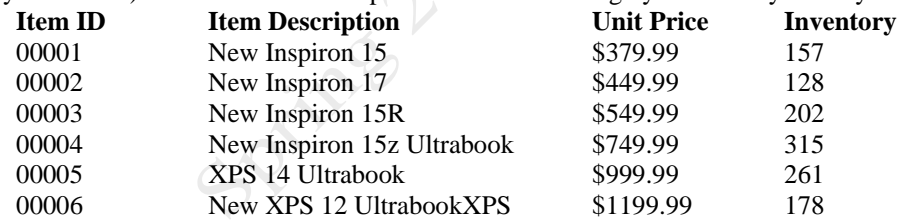

- 2. Wait for receiving a packet from a Client.
- 3. Once a packet is received from a Client, retrieve the information relevant to the requested Item ID from the data structure you used in Step 1 and send back such information to the Client.
- 4. Repeat Step 3 infinitely until an exception is caught.
- 5. Close the datagram socket.